# *Méthode des volumes finis en 3d*

### **III.1 Introduction**

Dans le domaine de l'électromagnétisme, de la mécanique des fluides et de la thermique, les phénomènes physiques sont souvent décrient par des équations aux dérivées partielles (EDP) parfois non linéaires et complexe à résoudre. Sous certaines hypothèses simplificatrices, elles peuvent se transformer en équations différentielles ordinaires. Une solution analytique peut être alors utilisée. Mais, pour des problèmes plus réalistes (conditions aux limites et géométries complexe), on ne peut pas résoudre analytiquement ces EDP.

On emploi alors des méthodes d'approximation numérique pour transformer ces EDP en systèmes d'équations algébriques qui peuvent être alors résolus par l'ordinateur. On peut citer comme méthodes connues : la méthode des différences finies, la méthode des éléments finis, la méthode des circuits couplés et la méthode des volumes finis.

### **III.2 Méthodes de discrétisation**

### **III.2.1 Méthode des différences finis (MDF)**

C'est la méthode la plus ancienne, connue depuis Gauss. Le principe fondamental de cette méthode consiste à appliquer au domaine d'étude un maillage en nœuds dont la finesse permet de donner une bonne approximation des contours du domaine. Ensuite, en appliquant le développement limité en série de Taylor de la fonction à déterminer dans chaque nœud du maillage, ce qui permet d'obtenir un nombre d'équations algébriques égales au nombre des valeurs d'inconnues des grandeurs étudiées.

La solution par une des méthodes connues permet la connaissance, en chaque maille du domaine, la valeur de la variable étudiée.

Ce pendant, les méthodes utilisées dans la résolution des systèmes d'équation issue de la méthode des différences finies ne s'adaptent pas très bien à la modélisation de système de forme complexe et sont toujours obérées par la nécessité de prendre en compte les conditions d'interfaces. Elle est petit à petit supplantée par la méthode d'éléments finis.

### **III.2.2 Méthode des éléments finis (MEF)**

Cette méthodes, a été utilisée depuis longtemps en mécanique. Elle à été introduit en électromagnétisme par P.Silvester et M.V.K.chari en 1970 [29].

Elle a connue, depuis, un développement considérable dans ce domaine, grâce aux rapports successifs des équipes universitaires de Mc Gill au Canada, Rutherford en Grande-Bretagne et Grenoble en France et par quelques grands laboratoires industriels de recherches.

Le principe fondamental de cette méthode consiste à subdiviser le domaine d'étude en région élémentaire (élément finis) et à représenter l'inconnue par une approximation qui doit être minimisée.

La MEF est actuellement utilisée avec succès pour les problèmes en magnétostatique et en magnétodynamique parce qu'elle est une méthode très puissante et s'adapte mieux aux géométries complexes. Par contre sa mise en œuvre est assez compliquée et demande une place mémoire assez importante.

# **III.2.3 Méthode des circuits couplés (MCC)**

La méthode des circuits couplés permet de fournir la solution d'une EDP par une expression intégrale du type loi de BIOT et SAVARD.

Dans ce cas, on associe à la forme intégrale de la solution, une subdivision de l'inducteur en spires élémentaires.

En appliquant les lois de KIRCHOFF à ces circuits élémentaires, on aboutit à un système d'équations algébriques dont la solution conduit à la distribution des densités du courant.

# **III.2.4 Méthode des volumes finis (MVF)**

La méthode des volumes finis est une méthode de discrétisation. Elle est utilisée, en particulier en mécanique de fluide òu elle est apparue il y a une vingtaine d'années [23]. Depuis, la méthode des volumes finis a connu un essor considérable non seulement pour la modélisation en mécanique des fluide, mais aussi pour la modélisation d'autre branche de l'ingénierie scientifique : la thermique, l'électromagnétisme [24], [26], [27], [28].

L'analyse mathématique de la méthode des volumes finis a permis de développer récemment les principes fondamentaux qui en font une méthode de discrétisation performante. L'idée de base de la formulation en volumes finis est facile à comprendre et permet de donner l'interprétation physique des phénomènes. Elle consiste à subdiviser le domaine d'étude en un nombre de volumes finis. Le point principale P est entouré par six nœuds voisins qui sont E, W, N, S, T, B, (Fig III.1)

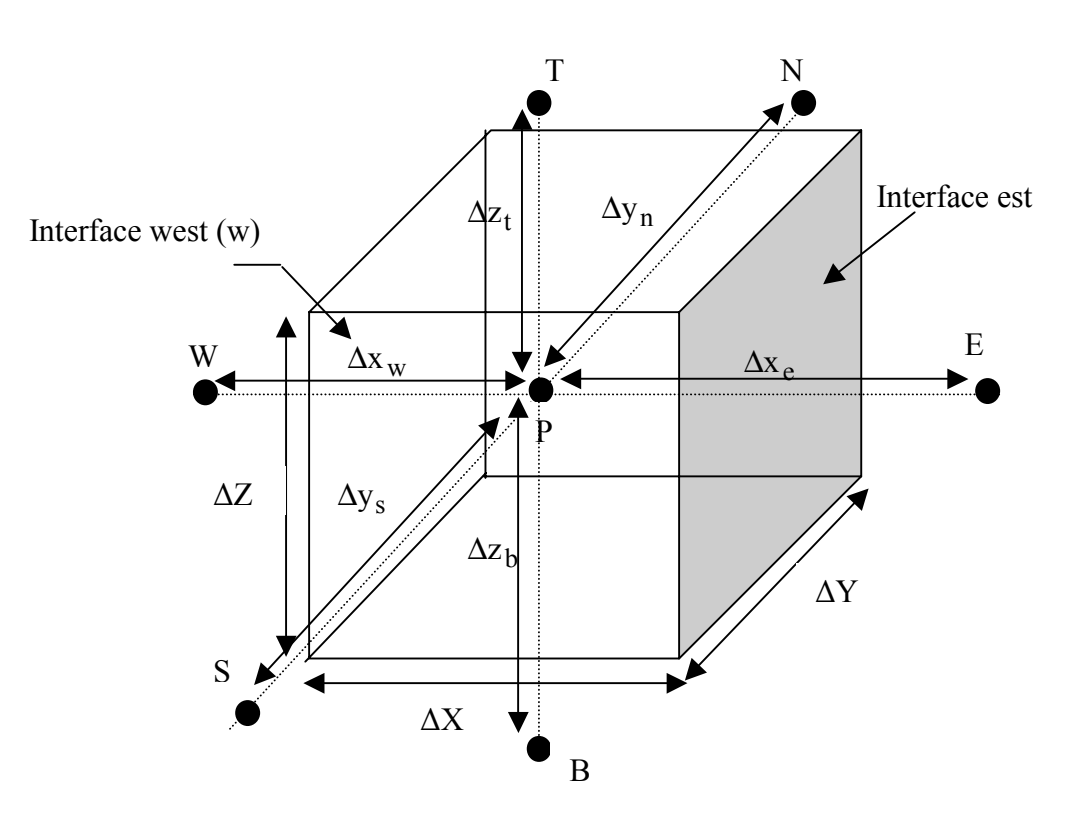

Fig.III.1 Description d'un volume élémentaire de base

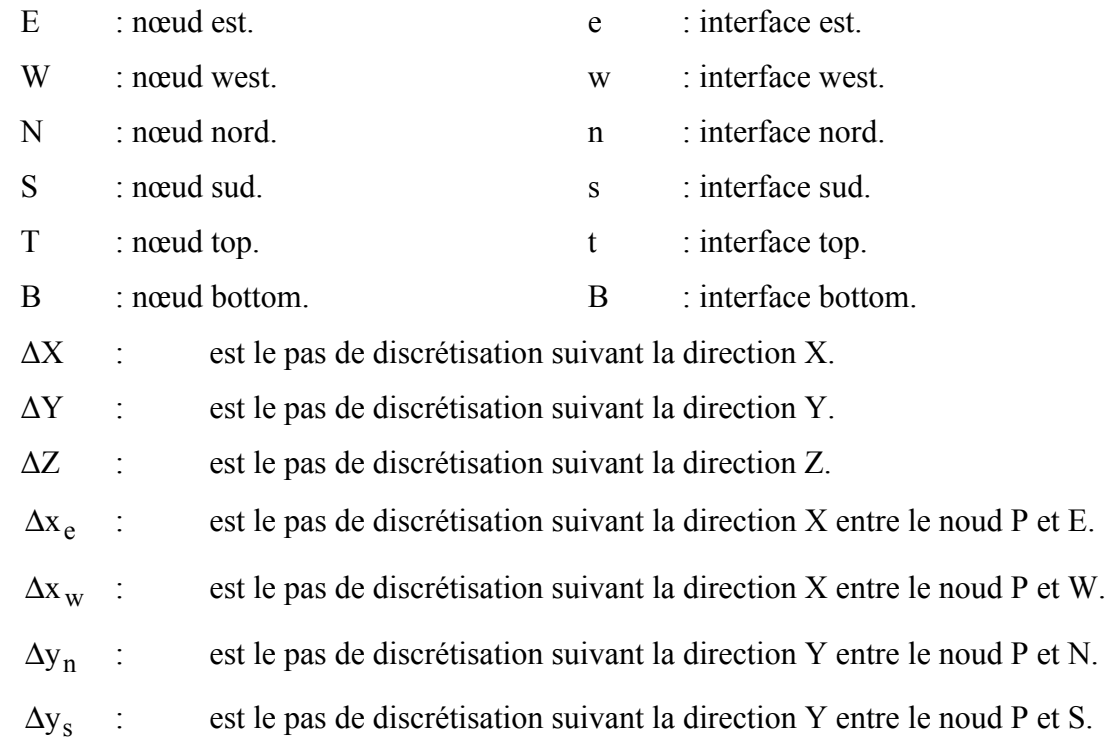

- $\Delta z_t$  : est le pas de discrétisation suivant la direction Z entre le noud P et T.
- $\Delta z_{\rm b}$  : est le pas de discrétisation suivant la direction Z entre le noud P et B.

La méthode des volumes finis intègre, sur chaque volume elémentaire les équations des problèmes à résoudre. Elle fournit ainsi d'une manière naturelle des formulations discrètes [23].

### **III.2.5 Equation algébrique à l'intérieur du domaine d'étude**

Les équations algébriques à l'intérieur du domaine sont déduites par intégration des équations de la thermique ou électromagnétique sur chaque volume fini en utilisant une fonction de projection βj égale à l'unité (βj = 1 dans le volume fini et nulle ailleur).

#### **III.3 Formulation tridimensionnelle de l'equation electromagnetique par la M.V.F**

Rappelons la formulation tridimensionnelle des équations éléctromagnetiques en (**A**,V) du système (II-35) :

$$
\begin{cases}\n\text{rot}(v \, \text{rot}A) - \text{grad}(v_p \, \text{div} \, A) + j\omega(\sigma + j\omega\varepsilon)(A + \text{grad} \, v) = \mathbf{J}_s \\
\text{div}\left[j\omega(\sigma + j\omega\varepsilon)(A + \text{grad} \, v)\right] = 0\n\end{cases}
$$
\n(III-1)

Le nœud principal P est entouré par les nœuds de base : W,E,N,S,T,B et les nœuds supplémentaires : TW,TE,TS,TN,BW,BE,BS,BN,NE,NW,SE et SW .(fig III.2)

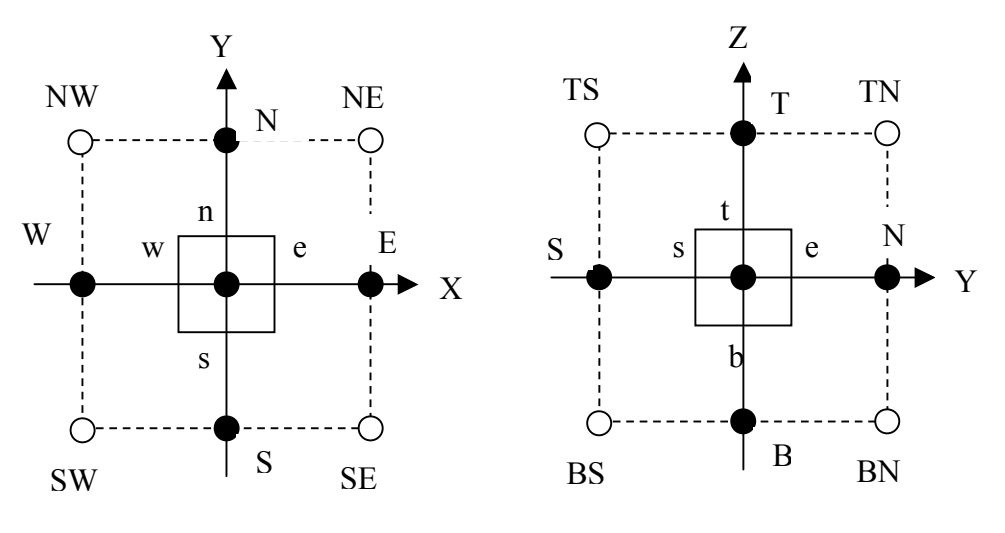

Fig. III.2.1 Vue dans le plan (X-Y)

Fig .III.2.2 Vue dans le plan (Y-Z)

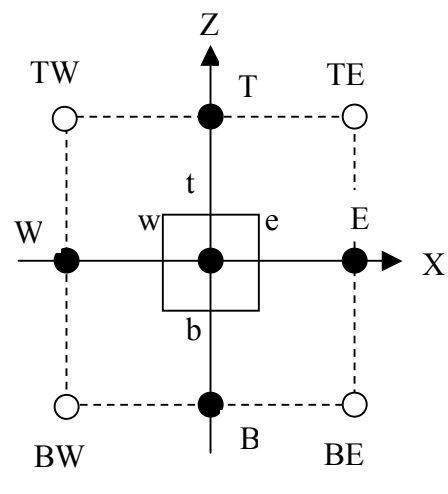

Fig .III.2.3 Vue dans le plan (X-Z)

On projette le système (III.1) sur une fonction de projection βj égale à l'unité, Puis on l'intègre dans chaque volume fini (dτ = dx.dy.dz) correspondant au nœud principal on aura :

$$
\begin{cases}\n\text{ent} & \text{ent} \\
\iiint_{\text{ws b}} \beta_j [\text{rot}(v \text{rot}A) - \text{grad}(v \text{pd}(vA)) + j\omega(\sigma + j\omega\epsilon)(A + \text{grad}v)]d\tau = \iiint_{\text{ws b}} \beta_j J_s d\tau \\
\text{ent} & \text{ws b} \\
\iiint_{\text{ws b}} \beta_j \text{div}[j\omega(\sigma + j\omega\epsilon)(A + \text{grad}v)]d\tau = 0\n\end{cases}
$$
\n(III-2)

Pour notre cas, la fonction de projection appropriée  $\beta_i$  est prise égale à l'unité, le système à résoudre devient :

$$
\left[\iiint_{\text{w s b}} \text{Tr}(V \cdot \text{rot}A) - \text{grad}V_{p} \, divA \right) - j\omega(\sigma + j\omega\varepsilon)(A + \text{grad}V)\right] d\tau = \iint_{\text{w s b}} \text{d}\tau \, d\tau
$$
\n(III.3)\n
$$
\left[\iiint_{\text{w s b}} d\tau \right] \text{div}[j\omega(\sigma + j\omega\varepsilon)(A + \text{grad}V)] d\tau = 0
$$

Pour calculer l'intégrale du système (III-3), on procède de la façon suivante :

- On considère que la variation du potentiel scalaire électrique réduit et le potentiel vecteur magnétique comme linéaire entre deux nœuds consécutifs.
- On projète chaque équation du système sur les trois axes et on discrétise l'équation projetée sur un volume élémentaire.

# **III.3.1 Discrétisation de la partie en rotationnelle**

ent ent  
\n
$$
\iint_{\text{wsb}} \text{rot}(v \text{rot } A) d\tau - \iiint_{\text{wsb}} \text{grad}(v_P \text{div } A) d\tau - \iiint_{\text{wsb}} \text{cov}(\sigma + j\omega \epsilon) (A + \text{grad } v) d\tau = \iiint_{\text{wsb}} J_s d\tau
$$
\n(III-4)

$$
\mathbf{rot}\,\mathbf{A} = \left(\frac{\partial \mathbf{A}_Z}{\partial y} - \frac{\partial \mathbf{A}_Y}{\partial z}\right)\mathbf{i} + \left(\frac{\partial \mathbf{A}_X}{\partial z} - \frac{\partial \mathbf{A}_Z}{\partial x}\right)\mathbf{j} + \left(\frac{\partial \mathbf{A}_Y}{\partial x} - \frac{\partial \mathbf{A}_X}{\partial y}\right)\mathbf{k}
$$
(III-5)

$$
\begin{cases}\nA'_{X} = \frac{\partial A_{Z}}{\partial y} - \frac{\partial A_{Y}}{\partial z} \\
A'_{Y} = \frac{\partial A_{X}}{\partial z} - \frac{\partial A_{Z}}{\partial x} \\
A'_{Z} = \frac{\partial A_{Y}}{\partial x} - \frac{\partial A_{X}}{\partial y}\n\end{cases}
$$
\n(III-6)

$$
rot(v \, rotA) = v(\frac{\partial A'_{Z}}{\partial y} - \frac{\partial A'_{Y}}{\partial z})\mathbf{i} + v(\frac{\partial A'_{X}}{\partial z} - \frac{\partial A'_{Z}}{\partial x})\mathbf{j} + v(\frac{\partial A'_{Y}}{\partial x} - \frac{\partial A'_{X}}{\partial y})\mathbf{k}
$$
(III-7)

Remplaçons l'expression (III-6) dans (III-7), nous aboutissons au vecteur suivant :

$$
\text{rot}(\text{v\,rot}\text{A}) = \begin{bmatrix} \frac{\partial}{\partial y} (v \frac{\partial A_Y}{\partial x}) - \frac{\partial}{\partial y} (v \frac{\partial A_X}{\partial y}) - \frac{\partial}{\partial z} (v \frac{\partial A_X}{\partial z}) + \frac{\partial}{\partial z} (v \frac{\partial A_Z}{\partial x}) \\ \frac{\partial}{\partial z} (v \frac{\partial A_Z}{\partial y}) - \frac{\partial}{\partial z} (v \frac{\partial A_Y}{\partial z}) - \frac{\partial}{\partial x} (v \frac{\partial A_Y}{\partial x}) + \frac{\partial}{\partial x} (v \frac{\partial A_X}{\partial y}) \\ \frac{\partial}{\partial x} (v \frac{\partial A_X}{\partial z}) - \frac{\partial}{\partial x} (v \frac{\partial A_Z}{\partial x}) - \frac{\partial}{\partial y} (v \frac{\partial A_Z}{\partial y}) + \frac{\partial}{\partial y} (v \frac{\partial A_Y}{\partial z}) \end{bmatrix}
$$
(III-8)

$$
\operatorname{div} \mathbf{A} = \frac{\partial \mathbf{A}_X}{\partial x} + \frac{\partial \mathbf{A}_Y}{\partial y} + \frac{\partial \mathbf{A}_Z}{\partial z}
$$
 (III-9)

grad(v<sub>P</sub>div A) = 
$$
\begin{bmatrix} \frac{\partial}{\partial x} (v_P \frac{\partial A_x}{\partial x}) + \frac{\partial}{\partial x} (v_P \frac{\partial A_y}{\partial y}) + \frac{\partial}{\partial x} (v_P \frac{\partial A_z}{\partial z}) \\ \frac{\partial}{\partial y} (v_P \frac{\partial A_x}{\partial x}) + \frac{\partial}{\partial y} (v_P \frac{\partial A_y}{\partial y}) + \frac{\partial}{\partial y} (v_P \frac{\partial A_z}{\partial z}) \\ \frac{\partial}{\partial z} (v_P \frac{\partial A_x}{\partial x}) + \frac{\partial}{\partial z} (v_P \frac{\partial A_y}{\partial y}) + \frac{\partial}{\partial z} (v_P \frac{\partial A_z}{\partial z}) \end{bmatrix}
$$
(III-10)

La projection de l'expression (III-4) suivant les trois directions x, y et z donne :

$$
\begin{cases}\nI_{1x} - I_{2x} - I_{3x} = I_{4x} & (a) \\
I_{1y} - I_{2y} - I_{3y} = I_{4y} & (b) \\
I_{1z} - I_{2z} - I_{3z} = I_{4z} & (c)\n\end{cases}
$$
\n(III-11)

Suivant la direction X :

$$
I_{1x} = \int_{w s}^{e n t} \int_{b}^{t} \left[ \frac{\partial}{\partial y} (v \frac{\partial A_Y}{\partial x}) - \frac{\partial}{\partial y} (v \frac{\partial A_X}{\partial y}) - \frac{\partial}{\partial z} (v \frac{\partial A_X}{\partial z}) + \frac{\partial}{\partial z} (v \frac{\partial A_Z}{\partial x}) \right] d\tau
$$
 (III-12)

$$
I_{11x} = \iiint_{ws}^{en} \iint_{\partial y} \left( v \frac{\partial A_Y}{\partial x} \right) d\tau = \left( v \frac{\partial A_Y}{\partial x} \right)_s^n \Delta x. \Delta z = \left[ v_n \left( \frac{\partial A_Y}{\partial x} \right)_n - v_s \left( \frac{\partial A_Y}{\partial x} \right)_s \right] \Delta x \Delta z
$$
  
\n
$$
= \left[ v_n \left( \frac{A_{Yne} - A_{Ynw}}{\Delta x_n} \right) - v_s \left( \frac{A_{Yse} - A_{Ysw}}{\Delta x_s} \right) \right] \Delta x \Delta z
$$
  
\n
$$
= \frac{v_n \Delta x \Delta z}{4 \Delta x_n} (A_{yE} - A_{yW} + A_{yNE} - A_{yNW}) - \frac{v_s \Delta x \Delta z}{4 \Delta x_s} (A_{yE} - A_{yW} + A_{ySE} - A_{ySW})
$$
  
\n
$$
= \left( \frac{v_n \Delta x \Delta z}{4 \Delta x_n} - \frac{v_s \Delta x \Delta z}{4 \Delta x_s} \right) A_{yE} - \left( \frac{v_n \Delta x \Delta z}{4 \Delta x_n} - \frac{v_s \Delta x \Delta z}{4 \Delta_s} \right) A_{yW} + \frac{v_n \Delta x \Delta z}{4 \Delta x_n} A_{yNE} - \frac{v_n \Delta x \Delta z}{4 \Delta x_n} A_{yNW}
$$
  
\n
$$
+ \frac{v_s \Delta x \Delta z}{4 \Delta x_s} A_{ySW} - \frac{v_s \Delta x \Delta z}{4 \Delta x_s} A_{ySE} \tag{III.13}
$$

$$
I_{12x} = \iiint_{ws \, b}^{en \, t} \frac{\partial}{\partial y} (v \frac{\partial A_X}{\partial y}) d\tau = \left( v \frac{\partial A_X}{\partial y} \right)_s^n \Delta x. \Delta z = \left[ v_n \left( \frac{\partial A_X}{\partial y} \right)_n - v_s \left( \frac{\partial A_X}{\partial y} \right)_s \right] \Delta x \Delta z
$$
  

$$
= \left[ v_n \left( \frac{A_{XN} - A_{XP}}{\Delta y_n} \right) - v_s \left( \frac{A_{XP} - A_{XS}}{\Delta y_s} \right) \right] \Delta x \Delta z
$$
  

$$
= \frac{v_n \Delta x \Delta z}{\Delta y_n} A_{xN} - \frac{v_n \Delta x \Delta z}{\Delta y_n} A_{XP} - \frac{v_s \Delta x \Delta z}{\Delta y_s} A_{XP} + \frac{v_s \Delta x \Delta z}{\Delta y_s} A_{XS}
$$
(III-14)

$$
I_{13x} = \iiint_{ws \, b}^{en \, t} \frac{\partial}{\partial z} (v \frac{\partial A_X}{\partial z}) \, d\tau = \left( v \frac{\partial A_X}{\partial z} \right)_b^t \Delta x. \Delta y = \left[ v_t \left( \frac{\partial A_X}{\partial z} \right)_t - v_b \left( \frac{\partial A_X}{\partial z} \right)_b \right] \Delta x \Delta y
$$

$$
= \left[ v_t \left( \frac{A_{XT} - A_{XP}}{\Delta z_t} \right) - v_b \left( \frac{A_{XP} - A_{XB}}{\Delta z_b} \right) \right] \Delta x \Delta y
$$

$$
= \frac{v_t \Delta x \Delta y}{\Delta z_t} A_{XT} - \frac{v_t \Delta x \Delta y}{\Delta z_t} A_{XP} - \frac{v_b \Delta x \Delta y}{\Delta z_b} A_{XP} + \frac{v_b \Delta x \Delta y}{\Delta z_b} A_{xb} \tag{III-15}
$$

$$
I_{14x} = \iiint_{ws \, b}^{en \, t} \frac{\partial}{\partial z} (v \frac{\partial A_Z}{\partial x}) \, d\tau = \left( v \frac{\partial A_Z}{\partial x} \right)_b^t \Delta x \Delta y = \left[ v_t \left( \frac{\partial A_Z}{\partial x} \right)_t - v_b \left( \frac{\partial A_Z}{\partial x} \right)_b \right] \Delta x \Delta y
$$

$$
= \left[ v_t \left( \frac{A_{Zte} - A_{Ztw}}{\Delta x_t} \right) - v_b \left( \frac{A_{Zbe} - A_{Zbw}}{\Delta x_b} \right) \right] \Delta x \Delta y
$$

$$
I_{14x} = \frac{v_t \Delta x \Delta y}{4\Delta x_t} (A_{2E} - A_{zw} + A_{zTE} - A_{zTW}) - \frac{v_b \Delta x \Delta y}{4\Delta x_b} (A_{zE} - A_{zw} + A_{zEB} - A_{zWB})
$$
  
\n
$$
= \left(\frac{v_t \Delta x \Delta y}{4\Delta x_t} - \frac{v_b \Delta x \Delta y}{4\Delta x_b}\right) A_{zE} - \left(\frac{v_t \Delta x \Delta y}{4\Delta x_t} - \frac{v_b \Delta x \Delta y}{4\Delta x_b}\right) A_{zw} + \frac{v_t \Delta x \Delta y}{4\Delta x_t} A_{zTE} - \frac{v_t \Delta x \Delta y}{4\Delta x_t} A_{zTW}
$$
  
\n
$$
+ \frac{v_b \Delta x \Delta y}{4\Delta x_b} A_{zBW} - \frac{v_b \Delta x \Delta y}{4\Delta x_b} A_{zBE}
$$
 (III-16)

$$
I_{2x} = \iiint_{WS} \left[ \frac{\partial}{\partial x} (v_P \frac{\partial A_X}{\partial x}) + \frac{\partial}{\partial x} (v_P \frac{\partial A_Y}{\partial y}) + \frac{\partial}{\partial x} (v_P \frac{\partial A_Z}{\partial z}) \right] d\tau
$$
 (III-17)

$$
I_{21x} = \iiint_{ws}^{en} \frac{\partial}{\partial x} (v_P \frac{\partial A_X}{\partial x}) d\tau = \left( v_P \frac{\partial A_X}{\partial x} \right)_{w}^{e} \Delta y. \Delta z = \left[ v_{Pe} \left( \frac{\partial A_X}{\partial x} \right)_{e} - v_{Pw} \left( \frac{\partial A_X}{\partial x} \right)_{w} \right] \Delta y \Delta z
$$

$$
= \left[ v_{Pe} \left( \frac{A_{XE} - A_{XP}}{\Delta x_{e}} \right) - v_{Pw} \left( \frac{A_{XP} - A_{XW}}{\Delta x_{w}} \right) \right] \Delta y \Delta z
$$

$$
= \frac{v_{Pe} \Delta y \Delta z}{\Delta x_{e}} A_{xE} - \frac{v_{Pe} \Delta y \Delta z}{\Delta x_{e}} A_{xp} - \frac{v_{Pw} \Delta y \Delta z}{\Delta x_{w}} A_{xp} + \frac{v_{Pw} \Delta y \Delta z}{\Delta x_{w}} A_{xW} \tag{III-18}
$$

$$
I_{22x} = \iiint_{WS} \frac{\partial}{\partial x} (v_P \frac{\partial A_Y}{\partial y}) d\tau = \left( v_P \frac{\partial A_Y}{\partial y} \right)_{w}^{\circ} \Delta y \Delta z = \left[ v_{Pe} \left( \frac{\partial A_X}{\partial x} \right)_{e} - v_{Pw} \left( \frac{\partial A_X}{\partial x} \right)_{w} \right] \Delta y \Delta z
$$
  
\n
$$
= \left[ v_{Pe} \left( \frac{A_{Yen} - A_{Yes}}{\Delta y_e} \right) - v_{Pw} \left( \frac{A_{Ynw} - A_{Ysw}}{\Delta y_w} \right) \right] \Delta y \Delta z
$$
  
\n
$$
= \frac{v_{Pe} \Delta y \Delta z}{4 \Delta y_e} (A_{yN} - A_{yS} + A_{yNE} - A_{ySE}) - \frac{v_{Pw} \Delta y \Delta z}{4 \Delta y_w} (A_{yN} - A_{yS} + A_{yNW} - A_{ySW})
$$
  
\n
$$
= \left( \frac{v_{Pe} \Delta y \Delta z}{4 \Delta y_e} - \frac{v_{Pw} \Delta y \Delta z}{4 \Delta y_w} \right) A_{yN} - \left( \frac{v_{Pe} \Delta y \Delta z}{4 \Delta y_e} - \frac{v_{Pw} \Delta y \Delta z}{4 \Delta y_w} \right) A_{yS} + \frac{v_{Pe} \Delta y \Delta z}{4 \Delta y_e} A_{yNE} - \frac{v_{Pw} \Delta y \Delta z}{4 \Delta y_w} A_{yW}
$$

$$
+\frac{v_{\text{Pw}}\Delta y \Delta z}{4\Delta y_{\text{w}}}A_{\text{ySW}} - \frac{v_{\text{Pe}}\Delta y \Delta z}{4\Delta y_{\text{e}}}A_{\text{ySE}}
$$
(III-19)

$$
I_{23x} = \int_{ws}^{e} \int_{bx}^{t} \frac{\partial}{\partial x} (v_P \frac{\partial A_Z}{\partial z}) dv = \left( v_P \frac{\partial A_Z}{\partial z} \right)_w^e \Delta y. \Delta z = \left[ v_{Pe} \left( \frac{\partial A_Z}{\partial z} \right)_e - v_{Pw} \left( \frac{\partial A_Z}{\partial z} \right)_w \right] \Delta y \Delta z
$$
  
\n
$$
I_{23x} = \left[ v_{Pe} \left( \frac{A_{Zet} - A_{Zeb}}{\Delta z_e} \right) - v_{Pw} \left( \frac{A_{Zwt} - A_{Zwb}}{\Delta z_w} \right) \right] \Delta y \Delta z
$$
  
\n
$$
= \frac{v_{Pe} \Delta y \Delta z}{4 \Delta z_e} (A_{zT} - A_{zB} + A_{zTE} - A_{zBE}) - \frac{v_{Pw} \Delta y \Delta z}{4 \Delta z_w} (A_{zT} - A_{zB} + A_{zTW} - A_{zBW})
$$

$$
= \left(\frac{v_{Pe}\Delta y \Delta z}{4\Delta z_e} - \frac{v_{Pw}\Delta y \Delta z}{4\Delta z_w}\right) A_{zT} - \left(\frac{v_{Pe}\Delta y \Delta z}{4\Delta z_e} - \frac{v_{Pw}\Delta y \Delta z}{4\Delta z_w}\right) A_{zB} + \frac{v_{Pe}\Delta y \Delta z}{4\Delta z_e} A_{zTE} - \frac{v_{Pw}\Delta y \Delta z}{4\Delta z_w} A_{zTW}
$$
  
+ 
$$
\frac{v_{Pw}\Delta y \Delta z}{4\Delta z_w} A_{zBW} - \frac{v_{Pe}\Delta y \Delta z}{4\Delta z_e} A_{zBE}
$$
(III-20)

$$
I_{3x} = \iiint_{ws}^{e n t} \iint_{ws} (\omega^2 \varepsilon - j\omega \sigma) \left( A_x + \frac{\partial v_x}{\partial x} \right) d\tau
$$
 (III-21)

On pose : 
$$
\alpha = (\omega^2 \varepsilon - j\omega\sigma)
$$
 (III-22)

L'expression (III-21) devient : 
$$
\iint_{w s}^{e n t} \int_{w s}^{t} \left( A_x + \frac{\partial v_x}{\partial x} \right) d\tau
$$
 (III-23)

$$
I_{31x} = \iiint_{ws \, b} \alpha A_x d\tau = \alpha_P A_{xp} \Delta x \Delta y \Delta z
$$
 (III-24)

$$
I_{32x} = \iint_{ws}^{e n t} \int_{\partial x} \frac{\partial v_x}{\partial x} d\tau = \alpha_P \frac{\partial v_x}{\partial x} \bigg|_P \Delta x \Delta y \Delta z = \alpha_P \frac{v_E - v_w}{\Delta x_e + \Delta x_w} \Delta x \Delta y \Delta z \tag{III-25}
$$

$$
I_{4x} = \iiint_{ws}^{e n t} J_{sx} A_x dt = J_{Sx} \Delta x \Delta y \Delta z
$$
 (III-26)

Calculons les termes de l'expression (III-11-(a)) :

$$
\begin{cases}\nI_{1x} = I_{11x} - I_{12x} - I_{13x} + I_{14x} \\
I_{2x} = I_{21x} + I_{22x} + I_{23x} \\
I_{3x} = I_{31x} + I_{32x}\n\end{cases}
$$
\n(III-27)

Enfin la projection de l'équation (III-4) suivant la direction x, nous amène à écrire la relation suivante :

$$
\begin{aligned}[t]&\frac{(v_{P\alpha} \Delta y \Delta z}{\Delta x_{e}} + \frac{v_{P\alpha} \Delta y \Delta z}{\Delta x_{W}} + \frac{v_{A} \Delta x \Delta z}{\Delta y_{B}} + \frac{v_{A} \Delta x \Delta y}{\Delta z_{t}} + \frac{v_{b} \Delta x \Delta y}{\Delta z_{t}} - \alpha_{P} \Delta x \Delta y \Delta z]A_{XP} \\&= \frac{v_{Pe} \Delta y \Delta z}{\Delta x_{e}}A_{xE} + \frac{v_{P\alpha} \Delta y \Delta z}{\Delta x_{w}}A_{xW} + \frac{v_{A} \Delta x \Delta z}{\Delta y_{B}}A_{xN} + \frac{v_{S} \Delta x \Delta z}{\Delta y_{S}}A_{xS} + \frac{v_{A} \Delta x \Delta y}{\Delta z_{t}}A_{xT} + \frac{v_{b} \Delta x \Delta y}{\Delta z_{b}}A_{xB} + (\frac{v_{S} \Delta x \Delta z}{4\Delta \Delta_{B}} - \frac{v_{B} \Delta x \Delta z}{4\Delta \Delta_{B}})A_{yE} + \frac{(v_{B} \Delta x \Delta z}{4\Delta \Delta_{B}} - \frac{v_{B} \Delta y \Delta z}{4\Delta \Delta_{B}})A_{yW} + \frac{(v_{Pe} \Delta y \Delta z}{4\Delta \Delta_{e}} - \frac{v_{P\alpha} \Delta y \Delta z}{4\Delta \Delta_{B}})A_{yN} + \frac{(v_{P\alpha} \Delta y \Delta z}{4\Delta \Delta_{e}} - \frac{v_{P\alpha} \Delta y \Delta z}{4\Delta \Delta_{e}})A_{yN} - \frac{(v_{P\alpha} \Delta x \Delta z}{4\Delta \Delta_{e}})A_{yS} + (\frac{v_{P\alpha} \Delta y \Delta z}{4\Delta \Delta_{e}} - \frac{v_{P\alpha} \Delta y \Delta z}{4\Delta \Delta_{e}})A_{ySE} + \frac{(v_{P\alpha} \Delta x \Delta z}{4\Delta \Delta_{e}} - \frac{v_{B} \Delta x \Delta z}{4\Delta \Delta_{e}})A_{ySE} + \frac{(v_{P\alpha} \Delta x \Delta z}{4\Delta \Delta_{e}})A_{ySW} + (\frac{v_{B} \Delta x \Delta y}{4\Delta \Delta_{e}} - \frac{v_{A} \Delta x \Delta y}{4\Delta \Delta_{e}})A_{zE} + \frac{(v_{P\alpha} \Delta x \Delta y}{4\Delta \Delta_{e}} -
$$

La projection de l'équation (III-1) suivant l'axe des Y, aboutit à l'expression (III-11-(b)) et on procède de la même manière que pour l'axe des X, ça résulte :

$$
\begin{aligned}[t]&(\frac{\nu_{Pn} \Delta x \Delta z}{\Delta y_{n}}+\frac{\nu_{Ps} \Delta x \Delta z}{\Delta x_{e}}+\frac{\nu_{w} \Delta y \Delta z}{\Delta x_{w}}+\frac{\nu_{t} \Delta x \Delta y}{\Delta z_{t}}+\frac{\nu_{b} \Delta x \Delta y}{\Delta z_{b}}-\alpha_{P} \Delta x \Delta y \Delta z]A_{yp} \\&=\frac{\nu_{Pn} \Delta x \Delta z}{\Delta y_{n}}A_{yN}+\frac{\nu_{Ps} \Delta y \Delta z}{\Delta y_{s}}A_{yS}+\frac{\nu_{e} \Delta y \Delta z}{\Delta x_{e}}A_{yE}+\frac{\nu_{w} \Delta y \Delta z}{\Delta x_{w}}A_{yW}+\\&\frac{\nu_{t} \Delta x \Delta y}{\Delta z_{t}}A_{yT}+\frac{\nu_{b} \Delta x \Delta y}{\Delta z_{b}}A_{yB}+(\frac{\nu_{Pn} \Delta x \Delta z}{4\Delta \Delta_{n}}-\frac{\nu_{Ps} \Delta x \Delta z}{4\Delta \Delta_{s}})A_{xE}+\\&(\frac{\nu_{Ps} \Delta x \Delta z}{4\Delta \Delta_{s}}-\frac{\nu_{Pn} \Delta x \Delta z}{4\Delta \Delta_{n}})A_{xW}+(\frac{\nu_{w} \Delta y \Delta z}{4\Delta \Delta_{b}}-\frac{\nu_{e} \Delta y \Delta z}{4\Delta \Delta_{b}})A_{xN}+\\&(\frac{\nu_{e} \Delta y \Delta z}{4\Delta \Delta_{e}}-\frac{\nu_{w} \Delta y \Delta z}{4\Delta \Delta_{w}})A_{xS}+(\frac{\nu_{h} \Delta x \Delta y}{4\Delta \Delta_{b}}-\frac{\nu_{t} \Delta x \Delta y}{4\Delta \Delta_{t}})A_{zN}+\\&(\frac{\nu_{t} \Delta x \Delta y}{4\Delta \Delta_{t}}-\frac{\nu_{b} \Delta x \Delta z}{4\Delta \Delta_{h}})A_{zS}+(\frac{\nu_{Pn} \Delta x \Delta z}{4\Delta \Delta_{h}}-\frac{\nu_{Ps} \Delta x \Delta z}{4\Delta \Delta_{s}})A_{zT}+\\&(\frac{\nu_{Ps} \Delta x \Delta z}{4\Delta \Delta_{h}}-\frac{\nu_{Pn} \Delta x \Delta z}{4\Delta \Delta_{h}})A_{xB}+(\frac{\nu_{Pn} \Delta x \Delta z}{4\Delta \Delta_{e}}-\frac{\nu_{Ps} \Delta x \Delta z}{4\Delta \Delta_{s}})A_{xNE}+\\&(\frac{\nu_{ys}
$$

On fait la même chose que pour l'axe des Z et la projection suivant cet axe donne l'équation ci-dessous :

$$
\begin{cases}\n\frac{v_{e} \Delta y \Delta z}{\Delta x_{e}} + \frac{v_{w} \Delta y \Delta z}{\Delta x_{w}} + \frac{v_{h} \Delta x \Delta z}{\Delta y_{h}} + \frac{v_{h} \Delta x \Delta y}{\Delta z_{t}} + \frac{v_{h} \Delta x \Delta y}{\Delta z_{t}} + \frac{v_{h} \Delta x \Delta y}{\Delta z_{b}} \\
= \frac{v_{e} \Delta y \Delta z}{\Delta x_{e}} \Delta_{zE} + \frac{v_{w} \Delta y \Delta z}{\Delta x_{w}} \Delta_{zW} + \frac{v_{h} \Delta x \Delta z}{\Delta y_{h}} \Delta_{zN} + \frac{v_{s} \Delta x \Delta z}{\Delta y_{s}} \Delta_{zS} + \frac{v_{h} \Delta x \Delta y}{\Delta z_{t}} \Delta_{zT} + \frac{v_{pb} \Delta x \Delta y}{\Delta z_{b}} \Delta_{zB} + (\frac{v_{pt} \Delta x \Delta y}{4 \Delta x_{t}} - \frac{v_{pb} \Delta x \Delta y}{4 \Delta x_{b}}) \Delta_{xE} + \frac{(v_{pb} \Delta x \Delta y}{4 \Delta x_{b}} - \frac{v_{pt} \Delta x \Delta y}{4 \Delta x_{t}}) \Delta_{xW} + (\frac{v_{w} \Delta y \Delta z}{4 \Delta z_{w}} - \frac{v_{e} \Delta y \Delta z}{4 \Delta z_{e}}) \Delta_{xT} + \frac{(v_{pb} \Delta x \Delta y}{4 \Delta z_{e}} - \frac{v_{w} \Delta x \Delta y}{4 \Delta x_{t}}) \Delta_{xB} + (\frac{v_{pt} \Delta x \Delta y}{4 \Delta y_{t}} - \frac{v_{pb} \Delta x \Delta y}{4 \Delta y_{b}}) \Delta_{yN} + \frac{(v_{pb} \Delta x \Delta y}{4 \Delta y_{b}} - \frac{v_{pt} \Delta x \Delta y}{4 \Delta y_{t}}) \Delta_{yS} + (\frac{v_{s} \Delta x \Delta z}{4 \Delta z_{s}} - \frac{v_{h} \Delta x \Delta z}{4 \Delta z_{n}}) \Delta_{yT} + \frac{(v_{h} \Delta x \Delta z}{4 \Delta z_{a}} - \frac{v_{g} \Delta x \Delta z}{4 \Delta z_{t}}) \Delta_{xTE} + \frac{(v_{e} \Delta y \Delta z}{4 \Delta z_{b}} - \frac{v_{pb} \Delta x \Delta y}{4 \Delta x_{b}}) \Delta_{
$$

# **III.3.2 Discrétisation de la partie en divergence :**

$$
\iiint_{\text{W}} \text{div}\left[\omega^2 \varepsilon - j\omega \omega\right] \left(\mathbf{A} + \mathbf{grad} \mathbf{v}\right) = 0
$$
\n(III-29)

D'après la définition mathématique du gradient et de la divergence :

$$
\text{div}[(\sigma - j\omega \varepsilon)(\mathbf{A} + \mathbf{grad} \mathbf{v})] = \text{div}[\alpha(\mathbf{A} + \mathbf{grad} \mathbf{v})]
$$
  
=  $\frac{\partial}{\partial x} [\alpha(\mathbf{A}_x + \frac{\partial \mathbf{v}}{\partial x})] + \frac{\partial}{\partial y} [\alpha(\mathbf{A}_y + \frac{\partial \mathbf{v}}{\partial y})] + \frac{\partial}{\partial z} [\alpha(\mathbf{A}_z + \frac{\partial \mathbf{v}}{\partial z})]$  (III - 30)

$$
I_{VX} = \iiint_{ws}^{e} \frac{\partial}{\partial x} \left[ \alpha \left( A_x + \frac{\partial v}{\partial x} \right) \right] d\tau = \left[ \alpha \left( A_x + \frac{\partial v}{\partial x} \right) \right]_{w}^{e} \Delta y \Delta z
$$
  

$$
= \left[ \alpha_e A_{xe} + \alpha_e \left( \frac{\partial v}{\partial x} \right)_e \right] \Delta y \Delta z - \left[ \alpha_w A_{xw} + \alpha_w \left( \frac{\partial v}{\partial x} \right)_w \right] \Delta y \Delta z
$$
  

$$
= \left( \alpha_e \frac{A_{xE} + A_{xP}}{2} + \alpha_e \frac{v_E - v_P}{\Delta x_e} \right) \Delta y \Delta z - \left( \alpha_w \frac{A_{xW} + A_{xP}}{2} + \alpha_w \frac{v_P - v_W}{\Delta x_w} \right) \Delta y \Delta z
$$
  

$$
= \alpha_e \frac{\Delta y \Delta z}{2} A_{xE} + \alpha_e \frac{\Delta y \Delta z}{2} A_{xP} + \alpha_e \frac{\Delta y \Delta z}{\Delta x} v_E - \alpha_e \frac{\Delta y \Delta z}{\Delta x} v_P
$$

$$
= \alpha_e \frac{\Delta y \Delta z}{2} A_{xE} + \alpha_e \frac{\Delta y \Delta z}{2} A_{xp} + \alpha_e \frac{\Delta y \Delta z}{\Delta x_e} v_E - \alpha_e \frac{\Delta y \Delta z}{\Delta x_e} v_P
$$

$$
- \alpha_w \frac{\Delta y \Delta z}{2} A_{xW} - \alpha_w \frac{\Delta y \Delta z}{2} A_{xp} - \alpha_w \frac{\Delta y \Delta z}{\Delta x_w} v_P + \alpha_w \frac{\Delta y \Delta z}{\Delta x_w} v_W \qquad (III-31)
$$

IVY est déduite comme suit :

$$
I_{VY} = \iiint_{ws}^{en} \left[ \frac{\partial}{\partial y} \left[ \alpha \left( A_y + \frac{\partial v}{\partial y} \right) \right] d\tau \right] = \left[ \alpha \left( A_y + \frac{\partial v}{\partial y} \right) \right]_s^n \Delta x \Delta z
$$
  
\n
$$
= \left[ \alpha_n A_{yn} + \alpha_n \left( \frac{\partial v}{\partial y} \right)_n \right] \Delta x \Delta z - \left[ \alpha_s A_{ys} + \alpha_s \left( \frac{\partial v}{\partial y} \right)_s \right] \Delta x \Delta z
$$
  
\n
$$
= \left( \alpha_n \frac{A_{yN} + A_{yP}}{2} + \alpha_n \frac{v_N - v_P}{\Delta y_n} \right) \Delta x \Delta z - \left( \alpha_s \frac{A_{yP} + A_{yS}}{2} + \alpha_s \frac{v_P - v_S}{\Delta y_s} \right) \Delta x \Delta z \quad (III-32)
$$
  
\n
$$
= \alpha_n \frac{\Delta x \Delta z}{2} A_{yN} + \alpha_n \frac{\Delta x \Delta z}{2} A_{yP} + \alpha_n \frac{\Delta x \Delta z}{\Delta y_n} v_N - \alpha_n \frac{\Delta x \Delta z}{\Delta y_n} v_P
$$
  
\n
$$
- \alpha_s \frac{\Delta x \Delta z}{2} A_{yP} - \alpha_s \frac{\Delta x \Delta z}{2} A_{yS} - \alpha_s \frac{\Delta x \Delta z}{\Delta y_s} v_P + \alpha_s \frac{\Delta x \Delta z}{\Delta y_w} v_S
$$

On calcule  $I_{VZ}$ :

$$
\mathbf{I}_{\mathbf{v}\mathbf{z}} = \int_{w}^{e} \int_{b}^{n} \int_{\partial z}^{d} \left[ \alpha \left( A_z + \frac{\partial v}{\partial z} \right) \right] d\tau = \left[ \alpha \left( A_z + \frac{\partial v}{\partial z} \right) \right]_{b}^{n} \Delta x \Delta y
$$
\n
$$
= \left[ \alpha_1 A_{zt} + \alpha_1 \left( \frac{\partial v}{\partial z} \right)_t \right] \Delta x \Delta y - \left[ \alpha_b A_{zb} + \alpha_b \left( \frac{\partial v}{\partial z} \right)_b \right] \Delta x \Delta y
$$
\n
$$
= \left( \alpha_1 \frac{A_{zT} + A_{zP}}{2} + \alpha_1 \frac{v_T - v_P}{\Delta z_t} \right) \Delta x \Delta y - \left( \alpha_b \frac{A_{zP} + A_{zB}}{2} + \alpha_b \frac{v_P - v_B}{\Delta z_b} \right) \Delta x \Delta y \tag{III-33}
$$

$$
= \alpha_t \frac{\Delta x \Delta y}{2} A_{zT} + \alpha_t \frac{\Delta x \Delta y}{2} A_{zP} + \alpha_t \frac{\Delta x \Delta y}{2} v_T - \alpha_t \frac{\Delta x \Delta y}{2} v_P
$$

$$
- \alpha_b \frac{\Delta x \Delta y}{2} A_{zP} - \alpha_b \frac{\Delta x \Delta y}{2} A_{zB} - \alpha_b \frac{\Delta x \Delta y}{2} v_P + \alpha_b \frac{\Delta x \Delta y}{2} v_B
$$

Donc finalement :

$$
I_{VX} + I_{VY} + I_{VZ} = 0 \tag{III-34}
$$

Remplaçons les relations (III-33), (III-34) et (III-35) dans l'équation (III-34), on trouve la partie en divergence comme suit :

$$
\left[\frac{\alpha_e \Delta y \Delta z}{\Delta x_e} + \frac{\alpha_w \Delta y \Delta z}{\Delta x_w} + \frac{\alpha_n \Delta x \Delta z}{\Delta y_n} + \frac{\alpha_s \Delta x \Delta z}{\Delta z_t} + \frac{\alpha_t \Delta x \Delta y}{\Delta z_b}\right] v_P
$$
\n
$$
= \frac{\alpha_e \Delta y \Delta z}{\Delta x_e} v_E + \frac{\alpha_w \Delta y \Delta z}{\Delta x_w} v_W + \frac{\alpha_n \Delta x \Delta z}{\Delta y_n} v_N + \frac{\alpha_s \Delta x \Delta z}{\Delta y_s} v_S + \frac{\alpha_t \Delta x \Delta y}{\Delta z_t} v_T + \frac{\alpha_b \Delta x \Delta y}{\Delta z_b} v_B
$$
\n
$$
+ \frac{\alpha_e \Delta y \Delta z}{2} A_{XE} - \frac{\alpha_w \Delta y \Delta z}{2} A_{XW} + \left(\frac{\alpha_e \Delta y \Delta z}{2} - \frac{\alpha_w \Delta y \Delta z}{2}\right) A_{XP}
$$
\n
$$
+ \frac{\alpha_n \Delta x \Delta z}{2} A_{YN} - \frac{\alpha_s \Delta x \Delta z}{2} A_{YS} + \left(\frac{\alpha_n \Delta x \Delta z}{2} - \frac{\alpha_s \Delta x \Delta z}{2}\right) A_{YP}
$$
\n
$$
+ \frac{\alpha_t \Delta x \Delta y}{2} A_{ZT} - \frac{\alpha_b \Delta x \Delta y}{2} A_{ZB} + \left(\frac{\alpha_t \Delta x \Delta y}{2} - \frac{\alpha_b \Delta x \Delta y}{2}\right) A_{ZP}
$$
\n(III-35)

Les trois premières équations du système (III-28) exposent les trois composantes du potentiel **A** au nœud principal P en fonction des potentiels **A** et v aux nœuds voisins.

La quatrième équation algébrique (III-35), expose le potentiel électrique v au nœud principal P en fonction des potentiels **A** et v aux nœuds voisins.

Ces quatre équations sont définies pour les nœuds situés à l'intérieur du domaine d'étude, c'est à dire pour les volumes intérieurs. Afin de compléter la formulation, il faudrait y également réécrire ces équations pour les différentes limites du domaine d'étude à partir des conditions aux limites appropriées.

### **III.3.3 Equations algébriques aux limites**

La discrétisation du système (III-1) dans un volume élémentaire aboutit à un système des équations algébriques (III-28) et à l'équation (III-35). Mais il faut tenir compte des volumes élémentaires de limites en arrivant à un changement des coefficients relatifs aux équations algébriques citées ci-dessus et en fonction des conditions aux limites.

Deux types de condition aux limites peuvent être envisagés :

# **Type Dirichlet :**

La formulation avec ce type de condition, ne pose pas de difficulté, car les potentiels (**A**,v) sont connus aux limites. Les équations algébriques correspondantes aux nœuds sur ces limites seront éliminées du système algébrique (III-28) et de l'équation (III-35).

Cela se traduit par :

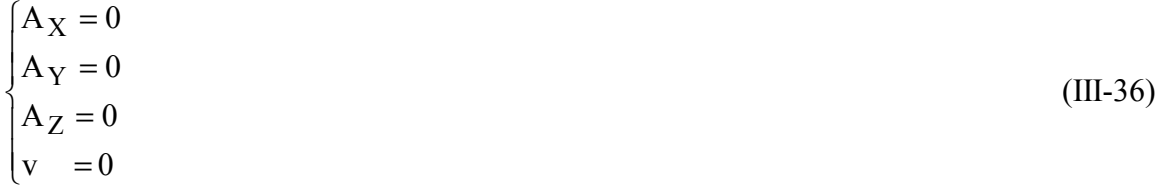

# **Type Newman :**

La formulation, en fixant les dérivées des potentiels (**A**,v) par rapport à la normale sur les frontières du domaine d'étude, conduit à réécrire les équations algébriques pour ces frontières .

#### **III.3.4 Résolution des équations algébriques par la méthode itérative**

La méthode de résolution utilisée est une méthode itérative. La méthode directe nécessite beaucoup de place en mémoire.

Le système d'équations algébriques pour les inconnues  $A_x$ ,  $A_y$ ,  $A_z$  et v est le suivant :

$$
A_{XP} = \frac{1}{a_{Px}} (a_{Pe} \cdot A_{xE} + a_{Pw} \cdot A_{xW} + a_n \cdot A_{xN} + a_s \cdot A_{xS} + a_t \cdot A_{xT} + a_b \cdot A_{xB} + a_{yex} \cdot A_{yE} - a_{yex} \cdot A_{yW} + a_{ynx} \cdot A_{yN} - a_{ynx} \cdot A_{yS} + a_{zex} \cdot A_{zE} - a_{zex} \cdot A_{zW} + a_{ztx} \cdot A_{zT} - a_{ztx} \cdot A_{zB} + a_{enz} \cdot A_{yNE} + a_{nwx} \cdot A_{yNW} + a_{sex} \cdot A_{ySE} + a_{swx} \cdot A_{ySW} + a_{tx} \cdot A_{zTE} + a_{twx} \cdot A_{zTW} + a_{bex} \cdot A_{zBE} + a_{bwx} \cdot A_{zBW} + a_{vx} \cdot v_E - a_{vx} \cdot v_W + S_x)
$$
\n(III-37)

$$
A_{YP} = \frac{1}{a_{Py}} (a_e.A_{yE} + a_w.A_{yW} + a_{Ph}.A_{yN} + a_{Ps}.A_{yS} + a_t.A_{yT} + a_b.A_{yB} + a_{xny}.A_{xN} - a_{xny}.A_{xS} + a_{xey}.A_{xE} - a_{xey}.A_{xW} + a_{zny}.A_{zN} - a_{zny}.A_{zS} + a_{zty}.A_{zT} - a_{zty}.A_{zB} + a_{nty}.A_{zNT} + a_{nby}.A_{zNB} + a_{tsy}.A_{zTS} + a_{sby}.A_{zSB} + a_{ney}.A_{xNE} + a_{sey}.A_{xSE} + a_{nwy}.A_{xNW} + a_{swy}.A_{xSW} + a_{vy}.v_N - a_{vy}.v_S + S_y)
$$
\n(III-38)

$$
A_{ZP} = \frac{1}{a_{Pz}} (a_e.A_{zE} + a_w.A_{zW} + a_n.A_{zN} + a_s.A_{zS} + a_{Pt}.A_{zT} + a_{Pb}.A_{zB} + a_{yez}.A_{xE} - a_{xez}.A_{xW} + a_{xtz}.A_{xT} - a_{xtz}.A_{xB} + a_{ynz}.A_{yN} - a_{ynz}.A_{yS} + a_{ytz}.A_{yT} - a_{ytz}.A_{yB} + a_{tez}.A_{xTE} + a_{bez}.A_{xBE} + a_{twz}.A_{xTW} + a_{bwz}.A_{xBW} + a_{ntz}.A_{yNT} + a_{stz}.A_{yST} + a_{bnz}.A_{yBN} + a_{bsz}.A_{yBS} + a_{vz}.v_T - a_{vz}.v_B + S_z)
$$
\n(III-39)

$$
v_{P} = \frac{1}{b_{P}} (b_{e}.v_{E} + b_{w}.v_{W} + b_{n}.v_{N} + b_{s}.v_{S} + b_{t}.v_{T} + b_{b}.v_{B} + b_{ex}.A_{xE} - b_{wx}.A_{xW} + b_{ny}.A_{yN} - b_{sy}.A_{yS} + b_{tz}.A_{zT} - b_{bz}.A_{zB} + b_{Px}.A_{x} + b_{Py}.A_{y} + b_{pz}.A_{z}) \quad (III-40)
$$

tels que :

$$
a_{e} = \frac{v_{e} \Delta y \Delta z}{\Delta x_{e}}
$$
  
\n
$$
a_{w} = \frac{v_{w} \Delta y \Delta z}{\Delta x_{w}}
$$
  
\n
$$
a_{n} = \frac{v_{n} \Delta x \Delta z}{\Delta y_{n}}
$$
  
\n
$$
a_{s} = \frac{v_{s} \Delta x \Delta z}{\Delta y_{s}}
$$
  
\n
$$
a_{t} = \frac{v_{t} \Delta x \Delta y}{\Delta z_{t}}
$$
  
\n
$$
a_{b} = \frac{v_{b} \Delta x \Delta y}{\Delta z_{b}}
$$
  
\n
$$
a_{Pe} = \frac{v_{Pe} \Delta y \Delta z}{\Delta x_{e}}
$$
  
\n
$$
a_{Pw} = \frac{v_{Pw} \Delta y \Delta z}{\Delta x_{w}}
$$
  
\n
$$
a_{Pn} = \frac{v_{Pn} \Delta x \Delta z}{\Delta y_{n}}
$$
  
\n
$$
a_{Ps} = \frac{v_{Ps} \Delta x \Delta z}{\Delta y_{s}}
$$
  
\n
$$
a_{Pt} = \frac{v_{Pt} \Delta x \Delta y}{\Delta z_{t}}
$$
  
\n
$$
a_{Pb} = \frac{v_{Pb} \Delta x \Delta y}{\Delta z_{b}}
$$

Donnant les coefficients relatifs pour chaque équation de projection :

# **Suivant X :**

$$
a_{Px} = a_{Pe} + a_{Pw} + a_n + a_s + a_t + a_b - a_p \Delta x \Delta y \Delta z
$$
  

$$
a_{yex} = a_{sx} - a_{nx}
$$

$$
a_{ynx} = a_{Pex} - a_{Pwx}
$$
  
\n
$$
a_{zex} = a_{bx} - a_{tx}
$$
  
\n
$$
a_{ztx} = a_{epx} - a_{wpx}
$$
  
\n
$$
a_{emx} = a_{Px} - a_{nx}
$$
  
\n
$$
a_{wnx} = a_{nx} - a_{Pwx}
$$
  
\n
$$
a_{sex} = a_{gx} - a_{rx}
$$
  
\n
$$
a_{txx} = a_{epx} - a_{tx}
$$
  
\n
$$
a_{txx} = a_{tx} - a_{wpx}
$$
  
\n
$$
a_{bex} = a_{bx} - a_{ex}
$$
  
\n
$$
a_{bwx} = a_{wpx} - a_{bx}
$$
  
\n
$$
a_{vx} = \frac{\alpha_P \Delta x \Delta y \Delta z}{\Delta x_e + \Delta x_w}
$$
  
\n
$$
S_x = J_{sxP} \Delta x \Delta y \Delta z
$$

tels que :

$$
a_{nx} = \frac{v_n \Delta x \Delta z}{4\Delta x_n}
$$

$$
a_{sx} = \frac{v_s \Delta x \Delta z}{4\Delta x_s}
$$

$$
a_{bx} = \frac{v_b \Delta x \Delta y}{4\Delta x_b}
$$

$$
a_{tx} = \frac{v_t \Delta x \Delta y}{4\Delta x_t}
$$

$$
a_{pex} = \frac{v_{Pe} \Delta y \Delta z}{4\Delta y_e}
$$

$$
a_{pwx} = \frac{v_{Pw} \Delta y \Delta z}{4\Delta y_w}
$$

$$
a_{epx} = \frac{v_{Pe} \Delta y \Delta z}{4\Delta z_e}
$$

$$
a_{wpx} = \frac{v_{Pw} \Delta y \Delta z}{4\Delta z_w}
$$

### **Suivant Y :**

 $a_{Py} = a_e + a_w + a_{Ph} + a_{Ps} + a_t + a_b - \alpha_p \Delta x \Delta y \Delta z$  $a_{xny} = a_{wy} - a_{ey}$  $a_{xey} = a_{pny} - a_{psy}$  $a_{\text{zny}} = a_{\text{by}} - a_{\text{ty}}$  $a_{\text{zty}} = a_{\text{npy}} - a_{\text{spy}}$  $a_{\text{nty}} = a_{\text{npy}} - a_{\text{ty}}$  $a_{\text{nby}} = a_{\text{by}} - a_{\text{npy}}$  $a_{\text{tsy}} = a_{\text{ty}} - a_{\text{spy}}$  $a_{bsy} = a_{spy} - a_{by}$  $a<sub>ney</sub> = a<sub>pny</sub> - a<sub>ey</sub>$  $a_{\text{sev}} = a_{\text{ev}} - a_{\text{psv}}$  $a<sub>nwy</sub> = a<sub>wy</sub> - a<sub>pny</sub>$  $a_{\text{swy}} = a_{\text{psy}} - a_{\text{wy}}$  $n + \Delta y_s$  $v_y = \frac{\alpha_P \Delta x \Delta y \Delta y}{\Delta y_n + \Delta y}$  $a_{vy} = \frac{\alpha_P \Delta x \Delta y \Delta z}{\Delta y_n + \Delta y_s}$  $S_y = J_{syP} \Delta x \Delta y \Delta z$ 

tels que :

$$
a_{ey} = \frac{v_e \Delta y \Delta z}{4 \Delta y_e}
$$

$$
a_{wy} = \frac{v_w \Delta y \Delta z}{4 \Delta y_w}
$$

$$
a_{ty} = \frac{v_t \Delta x \Delta y}{4 \Delta y_t}
$$

$$
a_{by} = \frac{v_b \Delta x \Delta y}{4 \Delta y_b}
$$

$$
a_{pny} = \frac{v_{p_n} \Delta x \Delta z}{4 \Delta x_n}
$$

$$
a_{psy} = \frac{v_{p_s} \Delta x \Delta z}{4 \Delta x_s}
$$

$$
a_{npy} = \frac{v_{p_n} \Delta x \Delta z}{4 \Delta z_n}
$$

$$
a_{spy} = \frac{v_{p_n} \Delta x \Delta z}{4 \Delta z_s}
$$

# **Suivant Z :**

$$
a_{Pz} = a_e + a_w + a_n + a_s + a_{Pt} + a_{Pb} - \alpha_P \Delta x \Delta y \Delta z
$$
  
\n
$$
a_{xez} = a_{ptz} - a_{pbz}
$$
  
\n
$$
a_{xtz} = a_{wz} - a_{ez}
$$
  
\n
$$
a_{ynz} = a_{tz} - a_{pz}
$$
  
\n
$$
a_{tez} = a_{ptz} - a_{ez}
$$
  
\n
$$
a_{bez} = a_{ez} - a_{pbz}
$$
  
\n
$$
a_{twz} = a_{wz} - a_{pz}
$$
  
\n
$$
a_{bwz} = a_{pbz} - a_{wz}
$$
  
\n
$$
a_{ntz} = a_{tpz} - a_{nz}
$$
  
\n
$$
a_{stz} = a_{sz} - a_{tpz}
$$
  
\n
$$
a_{bnz} = a_{nz} - a_{bpz}
$$
  
\n
$$
a_{bnz} = a_{bpz} - a_{sz}
$$
  
\n
$$
a_{vz} = \frac{\alpha_P \Delta x \Delta y \Delta z}{\Delta z_t + \Delta z_b}
$$

tels que :

$$
a_{ez} = \frac{v_e \Delta y \Delta z}{4 \Delta z_e}
$$

$$
a_{wz} = \frac{v_w \Delta y \Delta z}{4 \Delta z_w}
$$

$$
a_{sz} = \frac{v_s \Delta x \Delta z}{4 \Delta z_s}
$$

$$
a_{nz} = \frac{v_n \Delta x \Delta z}{4 \Delta z_n}
$$

$$
a_{ptz} = \frac{v_{Pt} \Delta x \Delta y}{4 \Delta x_t}
$$

$$
a_{pbz} = \frac{v_{Pb} \Delta x \Delta y}{4 \Delta x_b}
$$

$$
a_{bpz} = \frac{v_{Pb} \Delta x \Delta y}{4 \Delta x_b}
$$

Pour l'équation de la divergence :

 $b_P = b_e + b_w + b_n + b_s + b_t + b_b$  $b_{px} = b_{ex} - b_{wx}$  $b_{py} = b_{ny} - b_{sy}$ 

tels que :

$$
b_e = \frac{\alpha_e \Delta y \Delta z}{4\Delta x_e}
$$

$$
b_w = \frac{\alpha_w \Delta y \Delta z}{4\Delta x_w}
$$

$$
b_n = \frac{\alpha_n \Delta x \Delta z}{4\Delta y_n}
$$

$$
b_s = \frac{\alpha_s \Delta x \Delta z}{4\Delta y_s}
$$

$$
b_t = \frac{\alpha_t \Delta x \Delta y}{4\Delta z_t}
$$
  
\n
$$
b_b = \frac{\alpha_b \Delta x \Delta y}{4\Delta z_b}
$$
  
\n
$$
b_{ex} = \frac{\alpha_e \Delta y \Delta z}{2}
$$
  
\n
$$
b_{wx} = \frac{\alpha_w \Delta y \Delta z}{2}
$$
  
\n
$$
b_{ny} = \frac{\alpha_n \Delta x \Delta z}{2}
$$
  
\n
$$
b_{sy} = \frac{\alpha_s \Delta x \Delta z}{2}
$$
  
\n
$$
b_{tz} = \frac{\alpha_t \Delta x \Delta y}{2}
$$

# **III.3.5 Equations algébriques aux interfaces**

Le changement apporté aux paramètres relatifs des équations algébriques des nœuds qui se trouvent aux interfaces est :

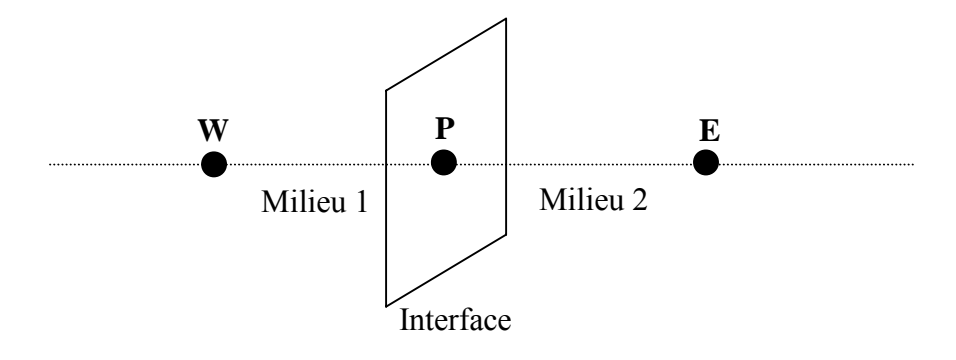

Fig.III.3 Description d'un nœud principal à l'interface.

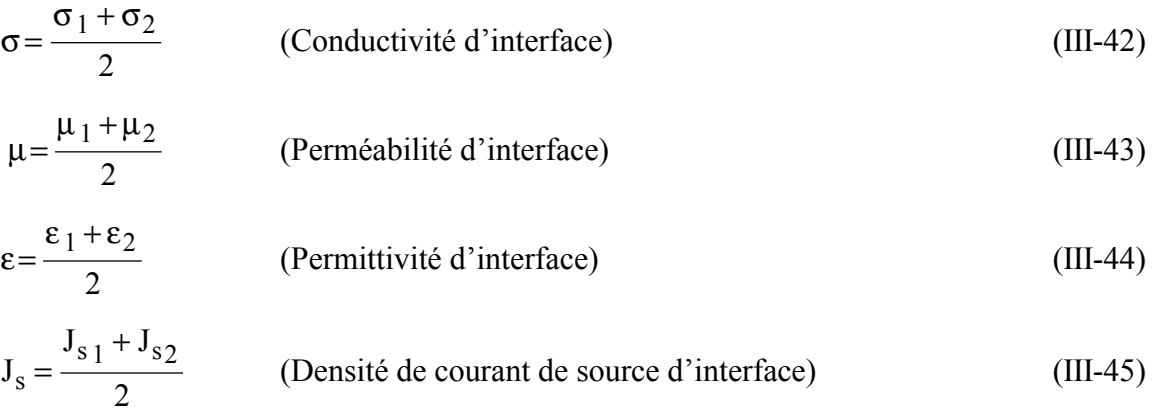

# **III.4 Formulation tridimensionnelle de l'équation de la thermique par la M.V.F III.4.1 Application de la MVF en 3D**

Rappelons l'équation tridimensionnelle en coordonnées cartésiennes de diffusion de la chaleur en régimes transitoires.

$$
\frac{\partial}{\partial x}(k\frac{\partial T}{\partial x}) + \frac{\partial}{\partial y}(k\frac{\partial T}{\partial y}) + \frac{\partial}{\partial z}(k\frac{\partial T}{\partial z}) + S = 0
$$
 (III.46)

Pour résoudre cette équation, nous appliquons la méthode des volumes finis.

On intègre cette équation dans l'espace, sur le volume fini, correspondant au nœud P, et délimité dans ce cas par les frontières (e, w, n, s, t, b).

$$
\int_{b}^{t} \int_{\delta w}^{e} \frac{\partial}{\partial x} (K \frac{\partial T}{\partial x}) dx dy dz + \int_{b}^{t} \int_{\delta w}^{e} \frac{\partial}{\partial y} (K \frac{\partial T}{\partial y}) dx dy dz + \int_{b}^{t} \int_{\delta w}^{e} \frac{\partial}{\partial z} (K \frac{\partial T}{\partial z}) dx dy dz + \int_{b}^{t} \int_{\delta w}^{e} S dx dy dz = 0
$$
\n(III.47)

Soit :

$$
A = \int_{b}^{t} \int_{s}^{n} \frac{\partial}{\partial x} (K \frac{\partial T}{\partial x}) dx dy dz
$$

$$
B = \int_{b}^{t} \int_{s}^{n} \frac{\partial}{\partial y} (K \frac{\partial T}{\partial y}) dxdydz
$$
  

$$
C = \int_{b}^{t} \int_{s}^{n} \frac{\partial}{\partial z} (K \frac{\partial T}{\partial z}) dxdydz
$$
  

$$
D = \int_{b}^{t} \int_{s}^{n} Sdxdydz
$$

Nous intégrons chaque termes A, B, C et D dans l'espace. Avec un profile linéaire choisi, exprimant ainsi la variation spatiale de le température T entre les nœuds voisins.

Ces termes prennent les formes suivantes :

Terme A:

$$
A = \iiint_{w s}^{e n t} \frac{\partial}{\partial x} (k \frac{\partial T}{\partial x}) dx dy dz = \left[ k \frac{\partial T}{\partial x} \right]_{w}^{e} \int_{w}^{t} dy \int_{b}^{t} dz = \left[ k \frac{\partial T}{\partial x} \right]_{e}^{e} - \left[ k \frac{\partial T}{\partial x} \right]_{w} \Delta y \Delta z
$$

$$
\left[ k e \frac{T_E - T_P}{\Delta x e} - k_w \frac{T_P - T_W}{\Delta x w} \right] \Delta y \Delta z
$$

$$
A = \left( \frac{k_e \Delta y \Delta z}{\Delta x e} \right) T_E + \left( \frac{k_w \Delta y \Delta z}{\Delta x w} \right) T_W - \left( \frac{k_e \Delta y \Delta z}{\Delta x e} + \frac{k_w \Delta y \Delta z}{\Delta x w} \right) T_P
$$

Posons :

$$
a e = \frac{\text{ke }\Delta y \, \Delta z}{\Delta x e}, \quad a w = \frac{\text{kw }\Delta y \, \Delta z}{\Delta x w}
$$

Ainsi :

$$
A = a_e T_E + a_w T_W - (a_e + a_w)T_P
$$

• Terme

$$
B = \int_{w s}^{e n t} \int_{\partial y}^{t} \frac{\partial}{\partial y} (k \frac{\partial T}{\partial y}) dxdydz = \left[k \frac{\partial T}{\partial x}\right]_{s}^{n} \int_{w}^{t} dx \int_{b}^{t} dz = \left[k \frac{\partial T}{\partial y}\right]_{n}^{t} - \left[k \frac{\partial T}{\partial y}\right]_{s} \Delta x \Delta z
$$

$$
= \left[k \frac{T_{N} - T_{P}}{\Delta y n} - k_{S} \frac{T_{P} - T_{S}}{\Delta y s}\right] \Delta x \Delta z
$$

$$
B = (\frac{k_{n} \Delta x \Delta z}{\Delta y n})T_{N} + (\frac{k_{S} \Delta x \Delta z}{\Delta y s})T_{S} - (\frac{k_{n} \Delta x \Delta z}{\Delta y n} + \frac{k_{S} \Delta x \Delta z}{\Delta y s})T_{P}
$$

Posons :

$$
a_n = \frac{\text{kn } \Delta x \, \Delta z}{\Delta y_n}, \quad a_s = \frac{\text{ks } \Delta x \, \Delta z}{\Delta y_s}
$$

Ainsi :

$$
B = a_n T_N + a_s T_S - (a_n + a_s)T_S
$$

• Terme C :

$$
C = \int_{ws}^{e} \int_{bx}^{b} \frac{\partial}{\partial z} (k \frac{\partial T}{\partial z}) dx dy dz = \left[ k \frac{\partial T}{\partial z} \right]_{bx}^{t} \int_{s}^{e} dx \int_{y}^{n} dy = \left[ k \frac{\partial T}{\partial z} \right]_{t}^{t} - \left[ k \frac{\partial T}{\partial z} \right]_{b} \Delta x \Delta y
$$
  

$$
\left[ k_{t} \frac{T_{T} - T_{P}}{\Delta z t} - k_{b} \frac{T_{P} - T_{B}}{\Delta z b} \right] \Delta x \Delta y
$$
  

$$
C = (\frac{k_{t} \Delta x \Delta y}{\Delta z t}) T_{T} + (\frac{k_{b} \Delta x \Delta y}{\Delta z b}) T_{B} - (\frac{k_{t} \Delta x \Delta y}{\Delta z t} + \frac{k_{b} \Delta x \Delta y}{\Delta z b}) T_{P}
$$

Posons :

$$
a t = \frac{k t \Delta x \Delta y}{\Delta z t}, a b = \frac{k b \Delta x \Delta y}{\Delta y b}
$$

Ainsi :

$$
C = at TT + ab TB - (at + ab)TP
$$

• Terme D:

$$
D = \iint_{b}^{t} \iint_{S} S dx dy dz = S \int_{W}^{e} dx \int_{S}^{n} dy \int_{S}^{t} dz = S \Delta x \Delta y \Delta z
$$

L'équation discrète prenne alors la forme suivante :

$$
a e TE + a w TW + a nTN + a sTS + a tTT + a bTB + S\Delta x \Delta y \Delta z +
$$

$$
-(a e + a w + a n + a s + a t + a b) TP = 0
$$

On aura ainsi :

$$
(a e + a w + a n + a s + a t + a b) TP = a e T E + a w T W + a n T N + a s T S + a t T T + a b T B
$$

$$
+ S \Delta x \Delta y \Delta z
$$

Ainsi, l'équation algébrique finale peut être écrite sous une forme (où seules les valeurs nodales apparaissent) condensée, est donnée par :

$$
a p T P = a e T E + a w T W + a n T N + a s T S + a t T T + a b T B + b
$$
\n(III.48)

Où :

$$
a e = \frac{ke \Delta y \Delta z}{\Delta x e}
$$
  
\n
$$
a w = \frac{kw \Delta y \Delta z}{\Delta x w}
$$
  
\n
$$
a n = \frac{kn \Delta x \Delta z}{\Delta y n}
$$
  
\n
$$
a s = \frac{ks \Delta x \Delta z}{\Delta y s}
$$
  
\n
$$
a t = \frac{kt \Delta x \Delta y}{\Delta z t}
$$
  
\n
$$
a b = \frac{kb \Delta x \Delta y}{\Delta y b}
$$
  
\n
$$
a p = a e + a w + a n + a s + a t + a b
$$
  
\n
$$
b = S \Delta x \Delta y \Delta z
$$

L'ensemble des équations algébriques permet de calculer la température dans le plasma. **III.5 Algorithme de couplage de l'équation électromagnétique et de l'équation thermique** 

Si on rassemble l'équation électromagnétique et l'équation thermique, la matrice résultante de la MVF est non linéaire et non symétrique. Deux modèles de couplage peuvent être utilisées, le modèle de couplage directe MCD (couplage fort) et le modèle de couplage alterné MCA (couplage faible).

Dans le premier modèle, (Fig.III.4), les équations sont simultanément résolues, ce qui permet de réaliser des simulations précises et simples à mettre en œuvre. Le MCD peut être avantageusement utilisé dans le cas des problèmes fortement couplés. Cependant, le nombres d'itérations est plus importants. D'autre par, la matrice de système algébrique présente une taille relativement importante et les parties linéaires et non linéaires du système sont représentées dans la même matrice. Le nombre d'itérations et la taille de la matrice rend la méthode moins attrayante.

Dans le modèle de couplage alterné (MCA), les équations sont résolues séparément et le couplage est réalisé par transfert des données d'un problème à l'autre. Les termes de couplage sont la conductivité électrique et la densité de puissance électromagnétique (Fig .III.5)

Pour améliorer la convergence de l'équation thermique, il est préférable d'utiliser le même champ de température pour calculer la densité de puissance électromagnétique P et la densité de puissance rayonnée Q.

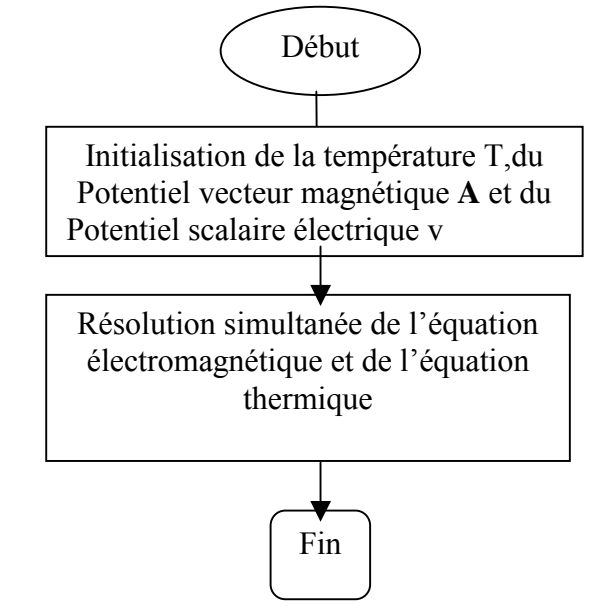

Fig .III.4. Algorithme de résolution du modèle de couplage directe (MCD )

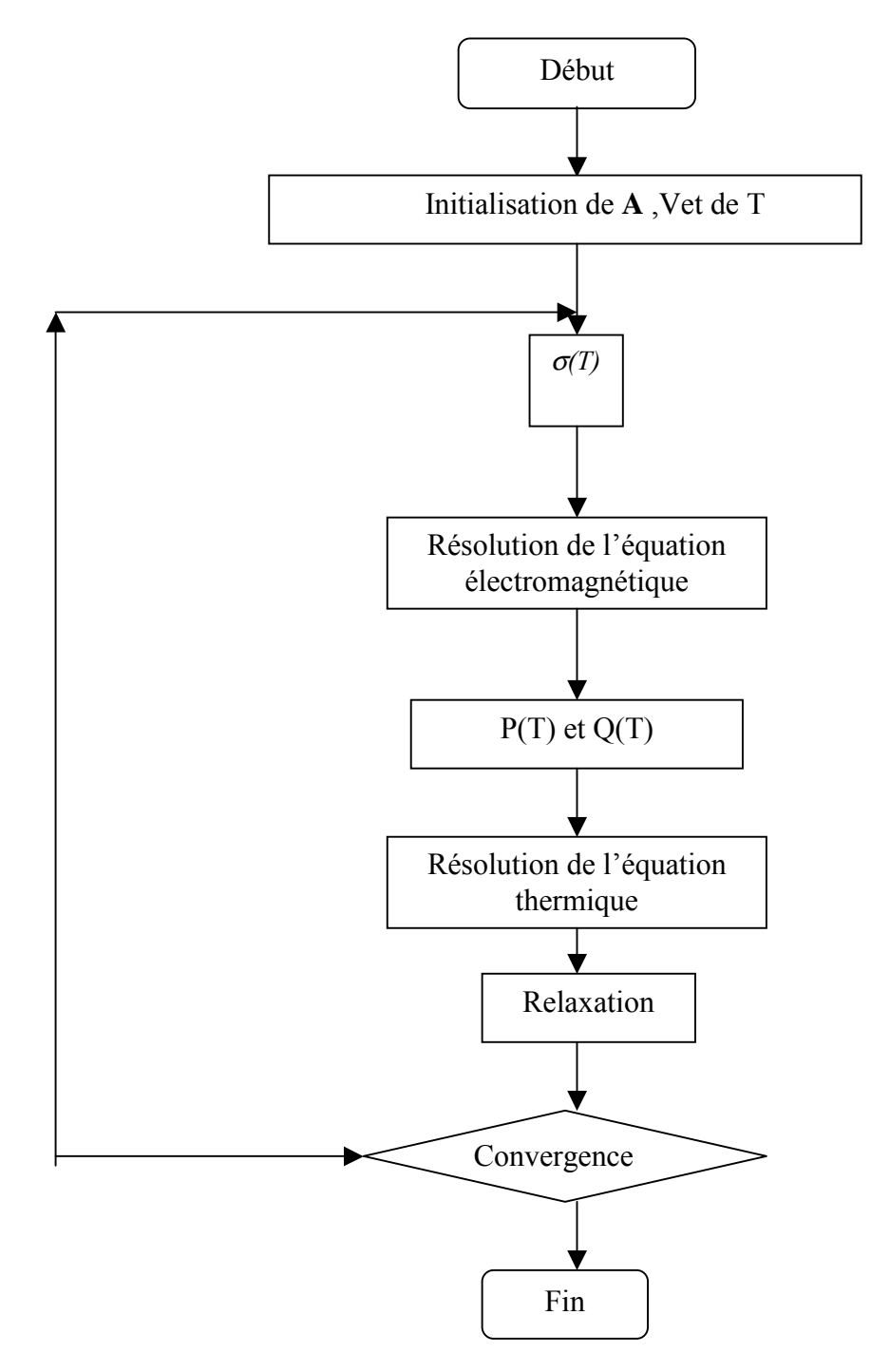

Fig .III.5. Algorithme de résolution du modèle de couplage alterné (MCA)

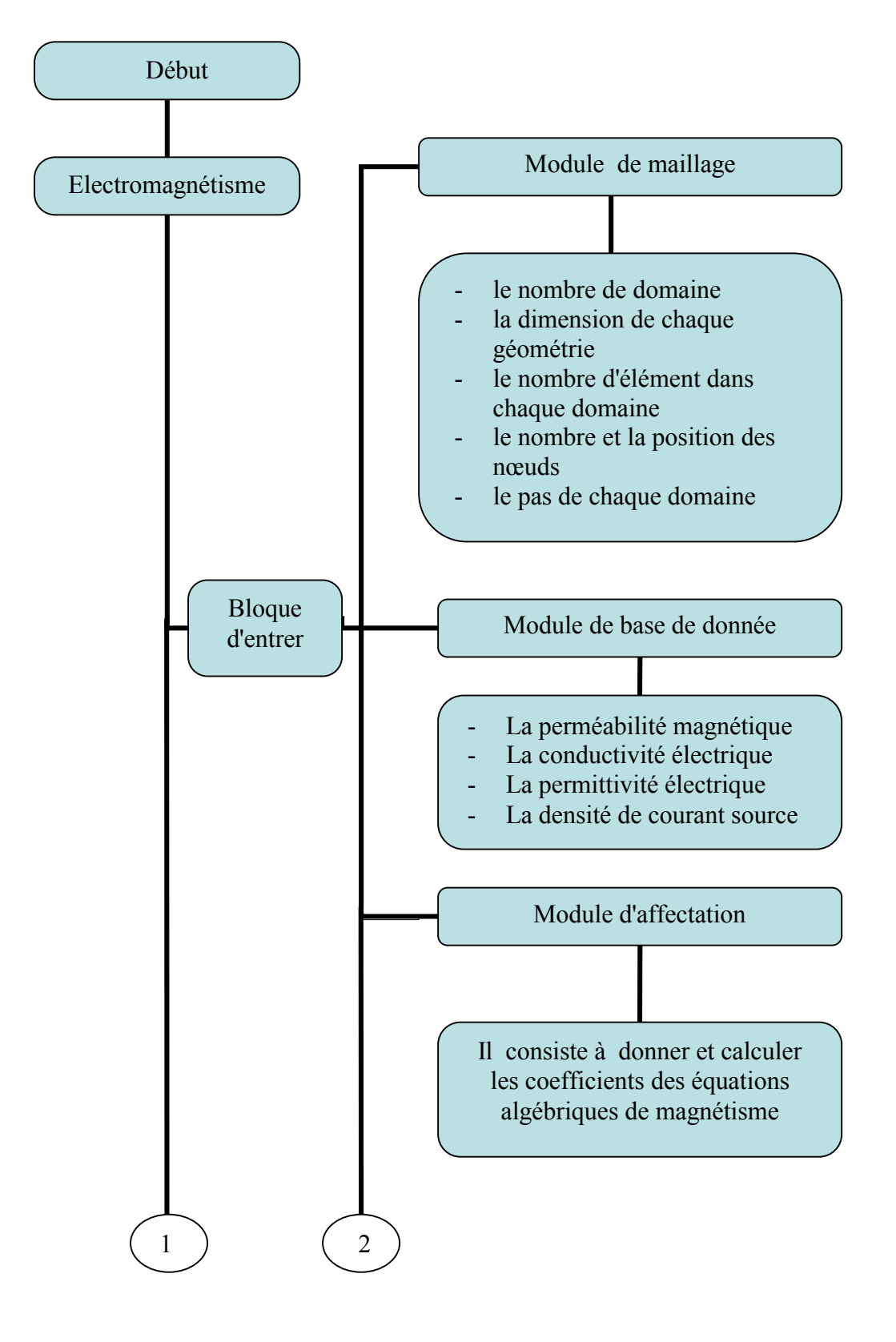

Pour plus de détaille, on présente le code de calcul sous forme d'un organigramme :

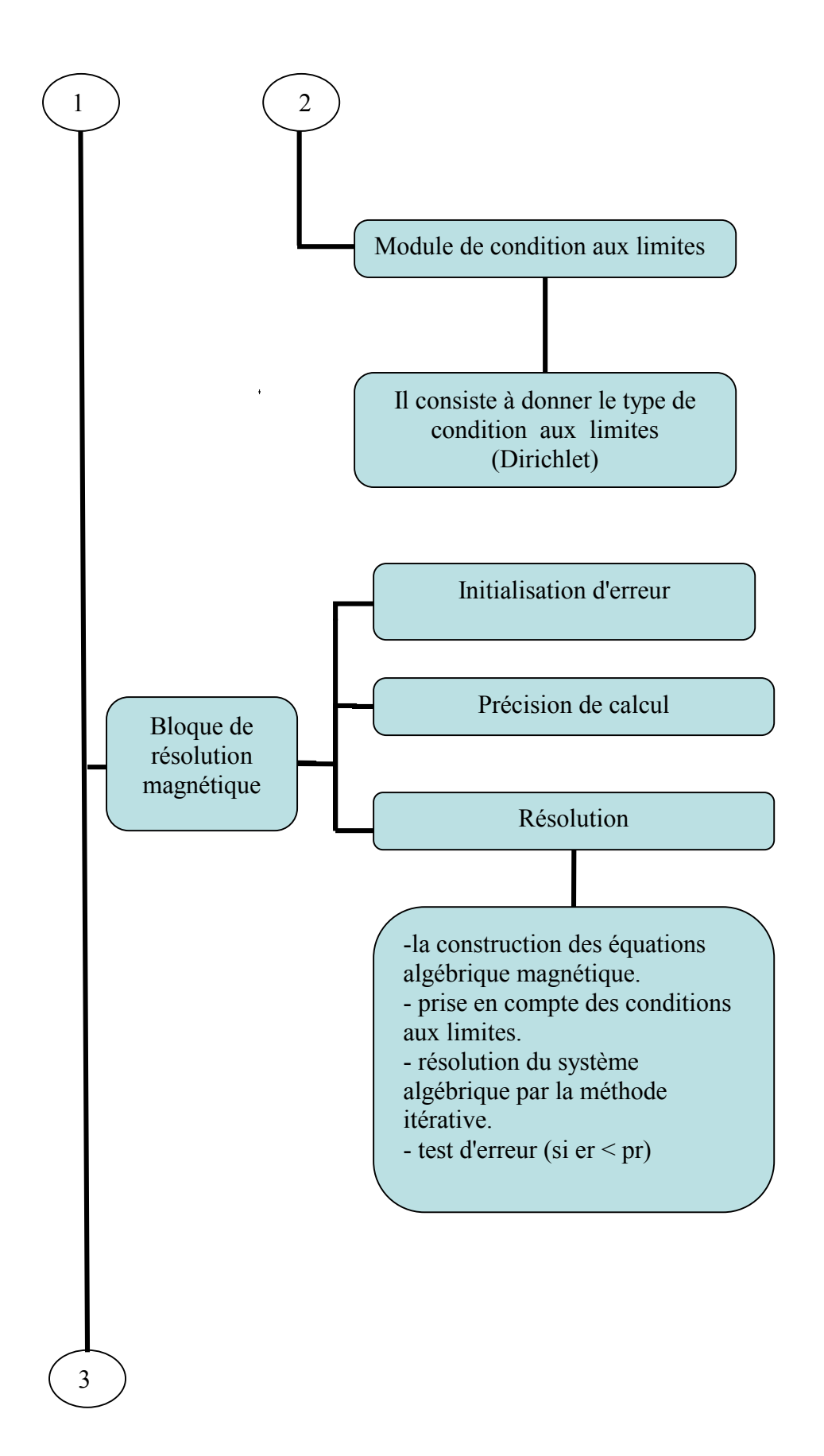

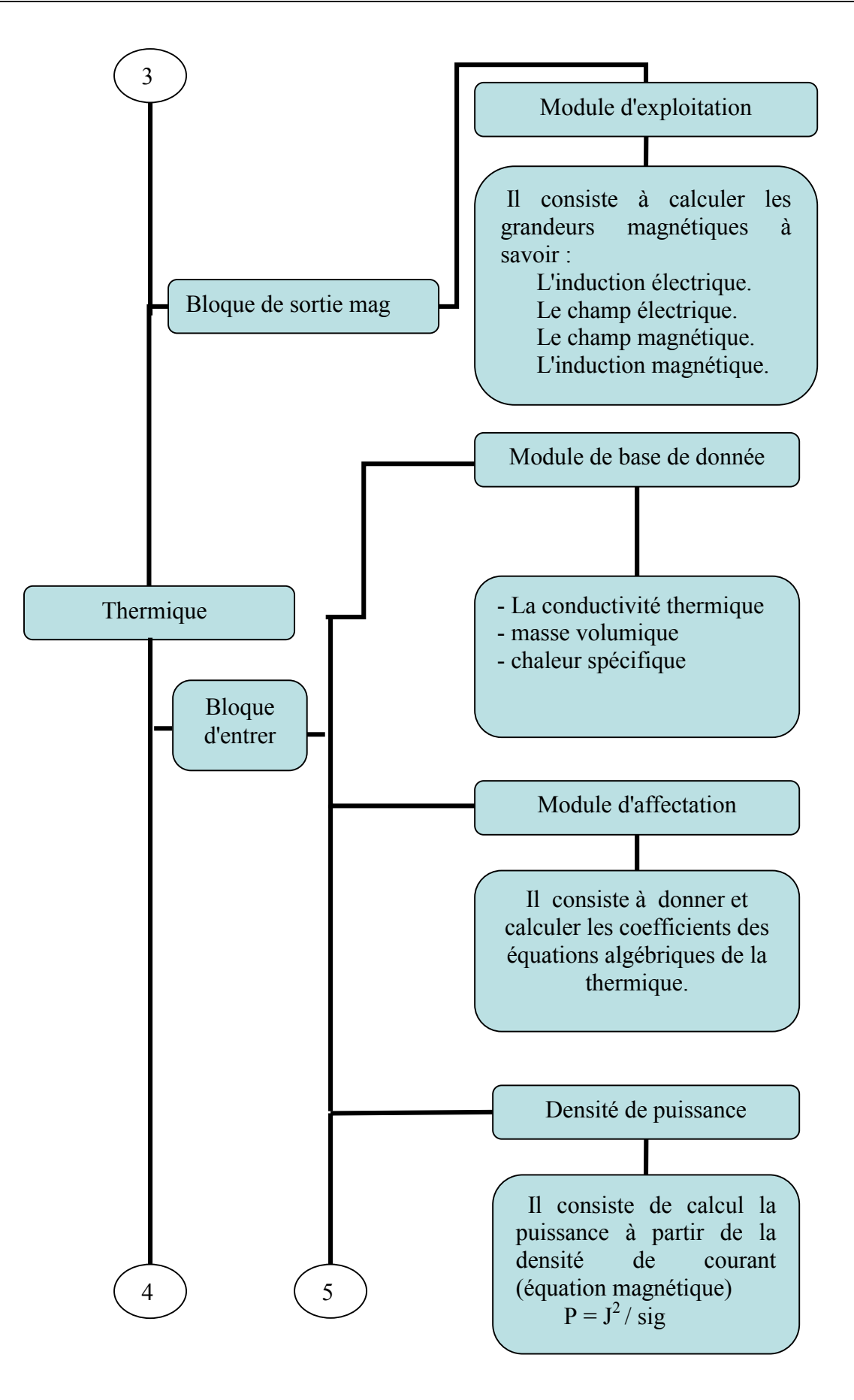

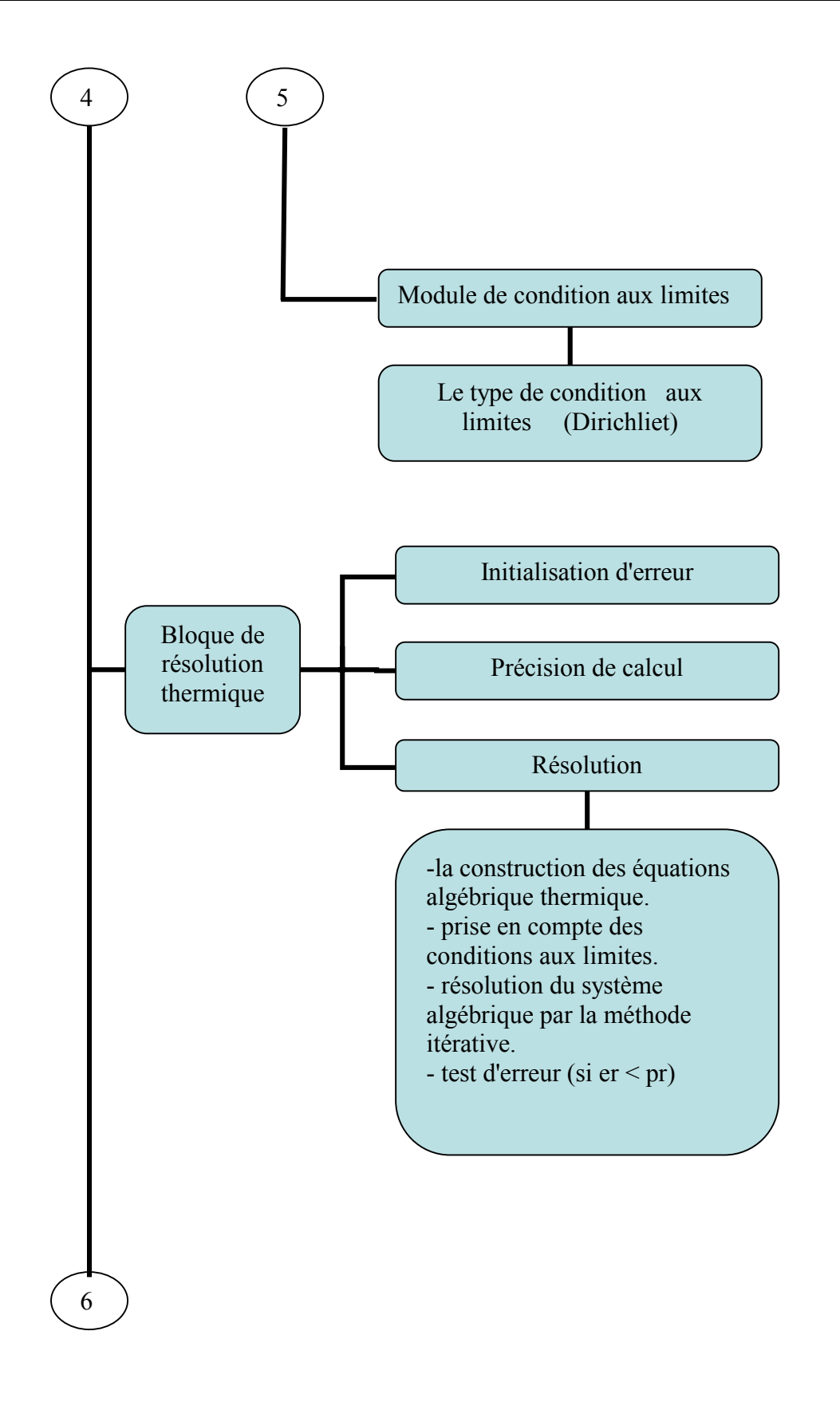

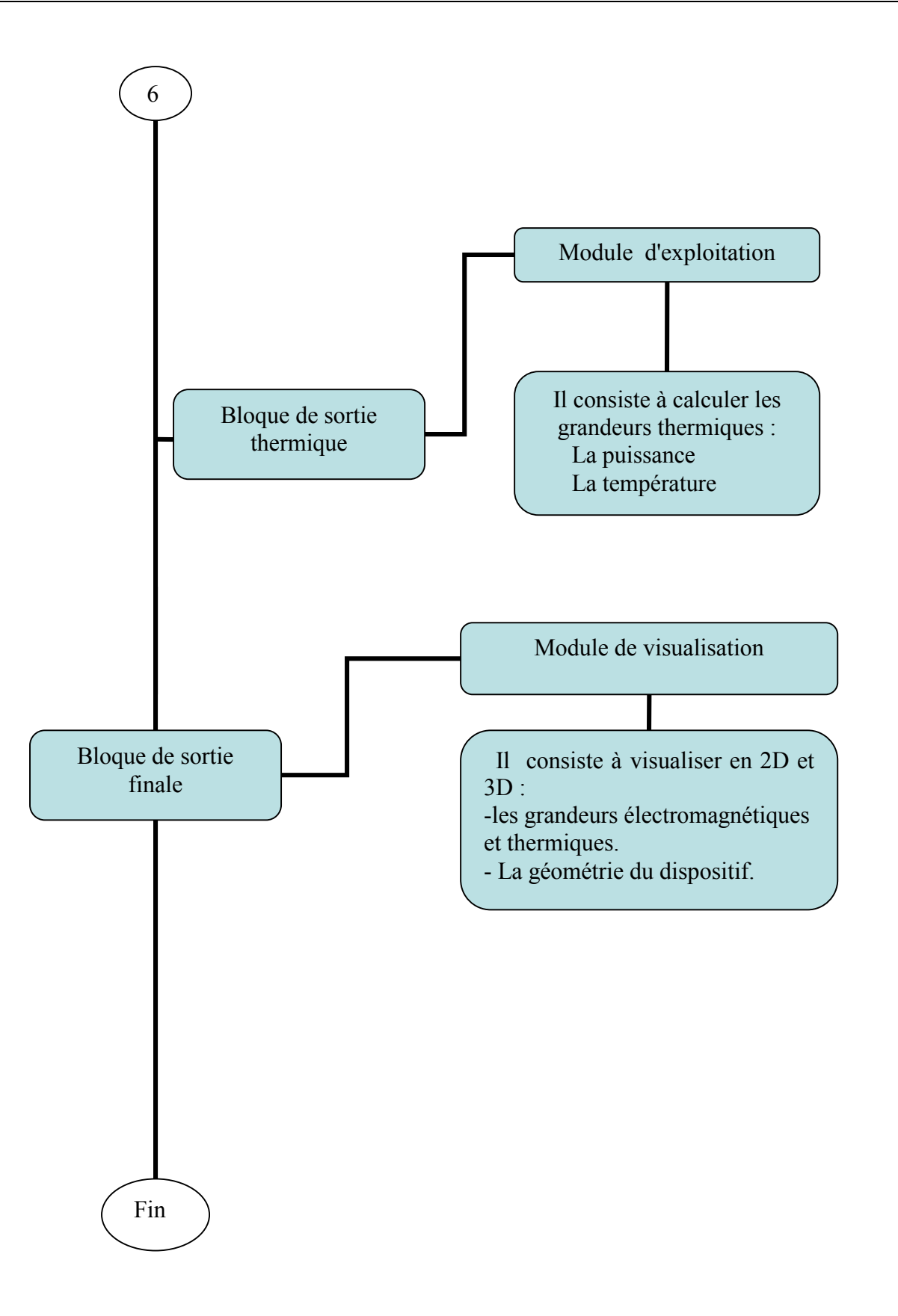